# Package 'mbkmeans'

March 30, 2021

<span id="page-0-0"></span>Type Package

Title Mini-batch K-means Clustering for Single-Cell RNA-seq

Version 1.6.1

Description Implements the mini-batch k-means algorithm for large datasets, including support for on-disk data representation.

Depends  $R$  ( $>= 3.6$ )

- Imports methods, DelayedArray, Rcpp, S4Vectors, SingleCellExperiment, SummarizedExperiment, bluster, ClusterR, benchmarkme, Matrix, BiocParallel
- Suggests beachmat, HDF5Array, Rhdf5lib, BiocStyle, TENxPBMCData, scater, DelayedMatrixStats, knitr, testthat

License MIT + file LICENSE

Encoding UTF-8

LazyData true

RoxygenNote 7.1.1

LinkingTo Rcpp, RcppArmadillo (>= 0.7.2), Rhdf5lib, beachmat, ClusterR

SystemRequirements C++11

VignetteBuilder knitr

biocViews Clustering, GeneExpression, RNASeq, Software, Transcriptomics, Sequencing, SingleCell

BugReports <https://github.com/drisso/mbkmeans/issues>

git\_url https://git.bioconductor.org/packages/mbkmeans

git\_branch RELEASE\_3\_12

git\_last\_commit ee9603a

git\_last\_commit\_date 2020-11-13

Date/Publication 2021-03-29

Author Yuwei Ni [aut, cph], Davide Risso [aut, cre, cph], Stephanie Hicks [aut, cph], Elizabeth Purdom [aut, cph]

Maintainer Davide Risso <risso.davide@gmail.com>

# <span id="page-1-0"></span>R topics documented:

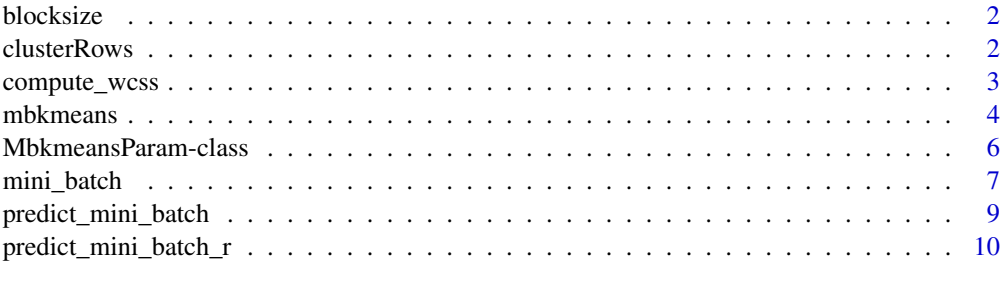

### **Index** [11](#page-10-0)

```
blocksize blocksize
```
# Description

Return the maximum number of rows to use based on the amount of ram memory.

# Usage

blocksize(data, ram = get\_ram())

# Arguments

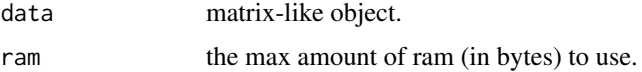

# Value

Numeric value of the maximum number of rows.

# Examples

```
data <- matrix(NA, nrow = 100, ncol=1000)
blocksize(data, ram=1e6)
```
<span id="page-1-1"></span>clusterRows *Cluster rows of a matrix*

# Description

Cluster rows of a matrix-like object with a variety of algorithms.

# Usage

```
clusterRows(x, BLUSPARAM, full = FALSE)
```
#### <span id="page-2-0"></span>compute\_wcss 3

# Arguments

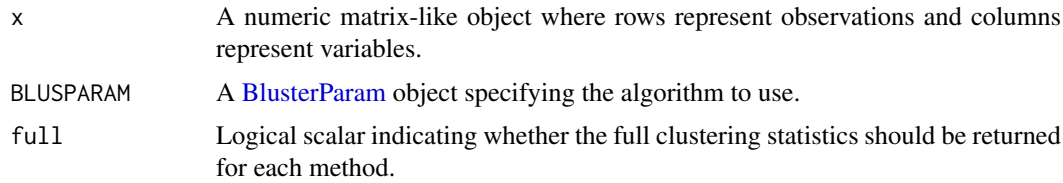

## Details

This generic allows users to write agile code that can use a variety of clustering algorithms. By simply changing BLUSPARAM, we can tune the clustering procedure in analysis workflows and package functions.

# Value

By default, a factor of length equal to nrow(x) containing cluster assignments for each row of x.

If full=TRUE, a list is returned containing clusters, a factor as described above; and objects, an arbitrary object containing algorithm-specific statistics or intermediate objects.

# Author(s)

Aaron Lun, Stephanie Hicks

#### See Also

[MbkmeansParam](#page-5-1) for some examples of values for BLUSPARAM.

## Examples

m <- matrix(runif(10000), ncol=10)

```
clusterRows(m, MbkmeansParam(2))
```
compute\_wcss *Compute Whithin-Cluster Sum of Squares*

#### Description

Given a vector of cluster labels, a matrix of centroids, and a dataset, it computes the WCSS.

# Usage

```
compute_wcss(clusters, cent, data)
```
#### Arguments

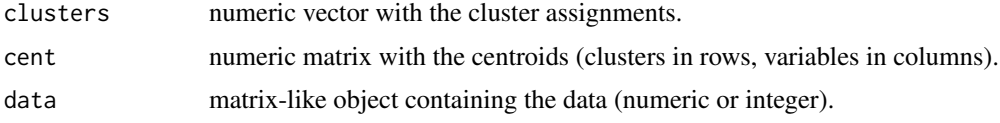

<span id="page-3-0"></span>A numeric vector with the value of WCSS per cluster.

#### Examples

```
data = matrix(1:30, nrow = 10)cl <- mini_batch(data, 2, 10, 10)
compute_wcss(cl$Clusters, cl$centroids, data)
```
<span id="page-3-1"></span>mbkmeans *Mini-Batch k-means for large single cell sequencing data*

#### Description

This is an implementation of the mini-batch k-means algorithm of Sculley (2010) for large single cell sequencing data with the dimensionality reduction results as input in the reducedDim() slot.

# Usage

```
mbkmeans(x, ...)
## S4 method for signature 'SummarizedExperiment'
mbkmeans(x, whichAssay = 1, ...)
## S4 method for signature 'SingleCellExperiment'
mbkmeans(x, reduceMethod = "PCA", whichAssay = 1, ...)
## S4 method for signature 'LinearEmbeddingMatrix'
mbkmeans(x, ...)
## S4 method for signature 'ANY'
mbkmeans(
  x,
  clusters,
  batch_size = min(500, NCOL(x)),
  max\_iters = 100,
  num\_init = 1,
  init_fraction = batch_size/NCOL(x),
  initializer = "kmeans++",
  compute_labels = TRUE,
  calc_wcss = FALSE,
  early_stop_iter = 10,
  verbose = FALSE,
  CENTROIDS = NULL,
  tol = 1e-04,
  BPPARAM = BiocParallel::SerialParam(),
  ...
)
```
#### <span id="page-4-0"></span>mbkmeans 5

#### Arguments

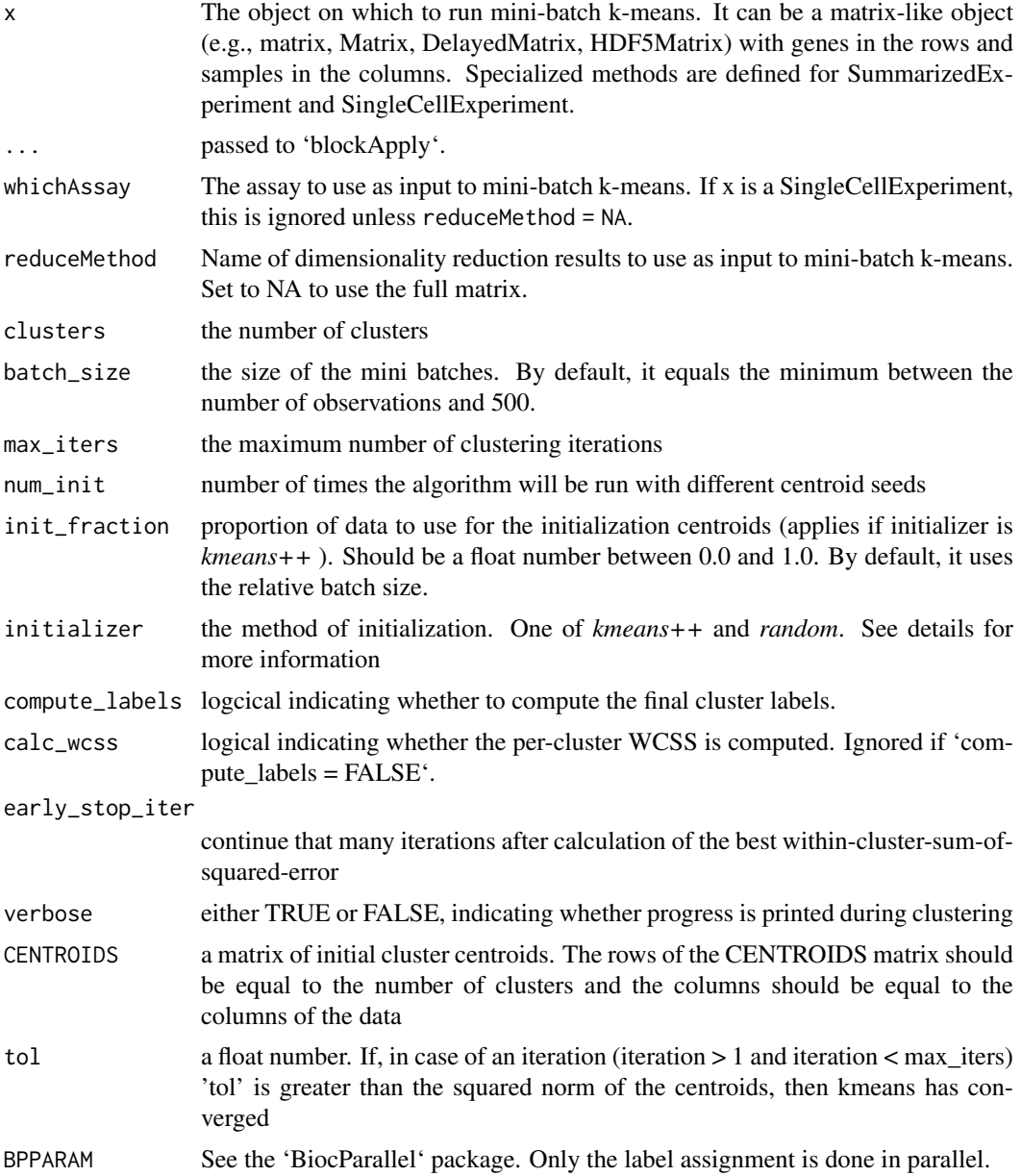

# Details

The implementation is largely based on the [MiniBatchKmeans](#page-0-0) function of the ClusterR package. The contribution of this package is to provide support for on-disk data representations such as HDF5, through the use of DelayedMatrix and HDF5Matrix objects, as well as for sparse data representation through the classes of the Matrix package. We also provide high-level methods for objects of class SummarizedExperiment, SingleCellExperiment, and LinearEmbeddingMatrix.

This function performs k-means clustering using mini batches.

kmeans++: kmeans++ initialization. Reference : http://theory.stanford.edu/~sergei/papers/kMeansPPsoda.pdf AND http://stackoverflow.com/questions/5466323/how-exactly-does-k-means-work

random: random selection of data rows as initial centroids

<span id="page-5-0"></span>A list with the following attributes: centroids, WCSS\_per\_cluster, best\_initialization, iters\_per\_initialization. a list with the following attributes: centroids, WCSS\_per\_cluster, best\_initialization, iters\_per\_initialization

# Author(s)

Lampros Mouselimis and Yuwei Ni

### References

Sculley. Web-Scale K-Means Clustering. WWW 2010, April 26–30, 2010, Raleigh, North Carolina, USA. ACM 978-1-60558-799-8/10/04.

https://github.com/mlampros/ClusterR

### Examples

```
library(SummarizedExperiment)
se <- SummarizedExperiment(matrix(rnorm(100), ncol=10))
mbkmeans(se, clusters = 2)
library(SingleCellExperiment)
sce <- SingleCellExperiment(matrix(rnorm(100), ncol=10))
mbkmeans(sce, clusters = 2, reduceMethod = NA)
x<-matrix(rnorm(100), ncol=10)
mbkmeans(x,clusters = 3)
```
<span id="page-5-1"></span>MbkmeansParam-class *Mini-batch k-means clustering*

# Description

Run the mini-batch k-means [mbkmeans](#page-3-1) function with the specified number of centers within [clusterRows](#page-1-1) from the [bluster](#page-0-0) Bioconductor package.

# Usage

```
MbkmeansParam(centers, ...)
```
## S4 method for signature 'ANY, MbkmeansParam' clusterRows(x, BLUSPARAM, full = FALSE)

#### Arguments

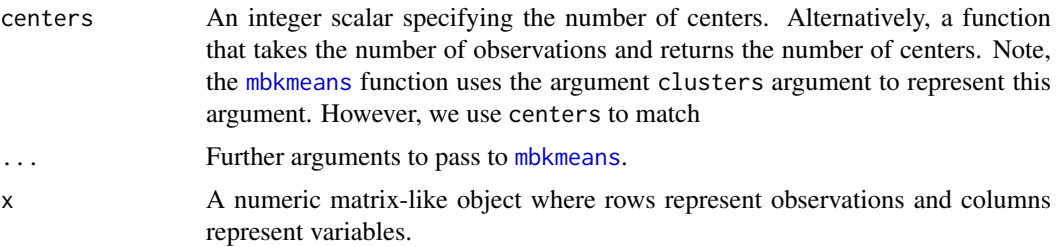

<span id="page-6-0"></span>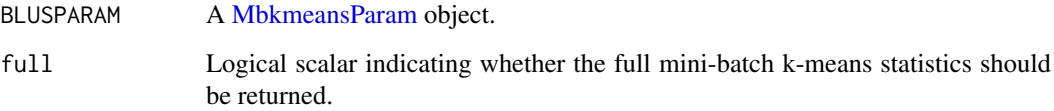

# Details

The[clusterRows](#page-1-1) function from the [bluster](#page-0-0) Bioconductor package is a generic that controls dispatch to different clustering algorithms. Here we add the option to use the [mbkmeans](#page-3-1) clustering algorithm with [clusterRows](#page-1-1). This class usually requires the user to specify the number of clusters beforehand. However, we can also allow the number of clusters to vary as a function of the number of observations. The latter is occasionally useful, e.g., to allow the clustering to automatically become more granular for large datasets.

To modify an existing MbkmeansParam object x, users can simply call x[[i]] or x[[i]] <-value where i is any argument used in the constructor.

### Value

The MbkmeansParam constructor will return a [MbkmeansParam](#page-5-1) object with the specified parameters.

The clusterRows method will return a factor of length equal to  $nrow(x)$  containing the cluster assignments. If full=TRUE, a list is returned with clusters (the factor, as above) and objects; the latter will contain the direct output of [mbkmeans](#page-3-1).

#### Author(s)

Stephanie Hicks

# See Also

[mbkmeans](#page-3-1), which actually does all the heavy lifting.

## Examples

```
clusterRows(iris[,1:4], MbkmeansParam(centers=3))
clusterRows(iris[,1:4], MbkmeansParam(centers=3, batch_size=10))
clusterRows(iris[,1:4], MbkmeansParam(centers=3, batch_size=10,
           compute_labels=TRUE, calc_wcss=TRUE))
```
mini\_batch *Mini\_batch*

#### Description

Mini-batch-k-means for matrix-like objects

# Usage

```
mini_batch(
  data,
  clusters,
  batch_size,
  max_iters,
  num\_init = 1L,
  init_fraction = 1,
  initializer = "kmeans++",
  compute_labels = TRUE,
  calc_wcss = FALSE,
  early_stop_iter = 10L,
  verbose = FALSE,
  CENTROIDS = NULL,
  tol = 1e-04\lambda
```
# Arguments

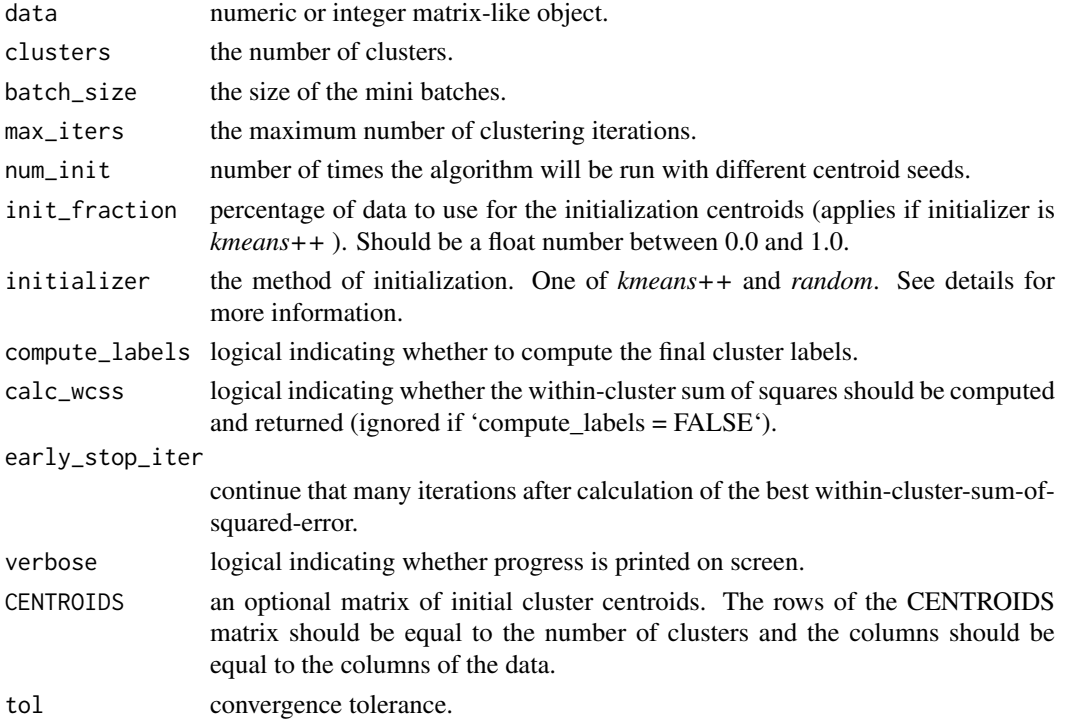

#### Details

This function performs k-means clustering using mini batches. It was inspired by the implementation in https://github.com/mlampros/ClusterR.

The input matrix can be in any format supported by the 'DelayedArray' / 'beachmat' framework, including the matrix classes defined in the 'Matrix' package and the 'HDFMatrix' class.

There are two possible initializations.

kmeans++: kmeans++ initialization.

random: random selection of data rows as initial centroids.

<span id="page-8-0"></span>a list with the following attributes:

centroids: the final centroids;

WCSS\_per\_cluster (optional): the final per-cluster WCSS.

best\_initialization: which initialization value led to the best WCSS solution;

iters\_per\_initialization: number of iterations per each initialization;

Clusters (optional): the final cluster labels.

# References

Sculley, D., 2010, April. Web-scale k-means clustering. In Proceedings of the 19th international conference on World wide web (pp. 1177-1178). ACM.

Arthur, D. and Vassilvitskii, S., 2007, January. k-means++: The advantages of careful seeding. In Proceedings of the eighteenth annual ACM-SIAM symposium on Discrete algorithms (pp. 1027- 1035). Society for Industrial and Applied Mathematics.

#### Examples

```
data = matrix(1:30, nrow = 10)mini_batch(data, 2, 10, 10)
```
predict\_mini\_batch *Predict\_mini\_batch*

#### Description

Prediction function for mini-batch k-means applied to matrix-like objects.

# Usage

predict\_mini\_batch(data, CENTROIDS)

#### Arguments

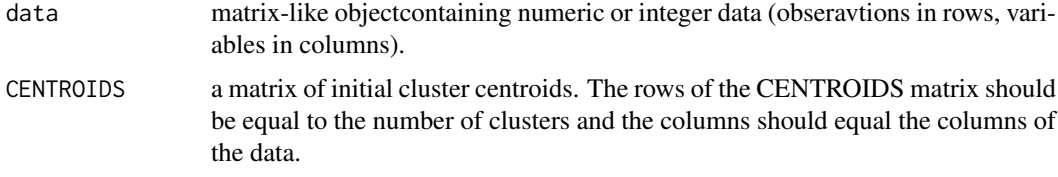

# Details

This function takes the data and the output centroids and returns the clusters.

This implementation relies very heavily on the [MiniBatchKmeans](#page-0-0) implementation. We provide the ability to work with other matrix-like objects other than base matrices (e.g, DelayedMatrix and HDF5Matrix) through the beachmat library.

it returns a vector with the clusters.

# Author(s)

Yuwei Ni

# Examples

```
data(iris)
km = mini_batch(as.matrix(iris[,1:4]), clusters = 3,
               batch_size = 10, max\_iters = 10)clusters = predict_mini_batch(as.matrix(iris[,1:4]),
                             CENTROIDS = km$centroids)
```
predict\_mini\_batch\_r *Compute labels for mini-batch k-means*

#### Description

Given a data matrix and a centroid matrix, it assigns each data point to the closest centroid, using block processing.

# Usage

```
predict_mini_batch_r(
  data,
  centroids,
  BPPARAM = BiocParallel::SerialParam(),
  ...
)
```
#### Arguments

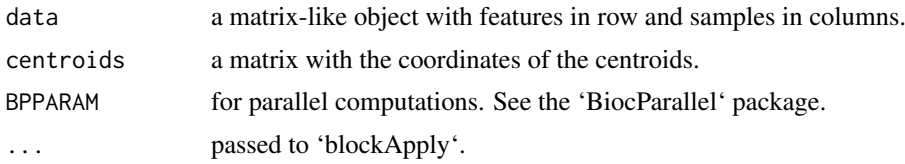

# Value

a vector of cluster labels for each observation.

#### Examples

```
data(iris)
km \le mini_batch(as.matrix(iris[,1:4]), clusters = 3,
                 batch_size = 10, max\_iters = 100)predict_mini_batch_r(t(as.matrix(iris[,1:4])), km$centroids)
```
<span id="page-9-0"></span>

# <span id="page-10-0"></span>Index

blocksize, [2](#page-1-0) bluster, *[6,](#page-5-0) [7](#page-6-0)* BlusterParam, *[3](#page-2-0)* clusterRows, [2,](#page-1-0) *[6,](#page-5-0) [7](#page-6-0)* clusterRows,ANY,MbkmeansParam-method *(*MbkmeansParam-class*)*, [6](#page-5-0) compute\_wcss, [3](#page-2-0) mbkmeans, [4,](#page-3-0) *[6,](#page-5-0) [7](#page-6-0)* mbkmeans,ANY-method *(*mbkmeans*)*, [4](#page-3-0) mbkmeans,LinearEmbeddingMatrix-method *(*mbkmeans*)*, [4](#page-3-0) mbkmeans,SingleCellExperiment-method *(*mbkmeans*)*, [4](#page-3-0) mbkmeans,SummarizedExperiment-method *(*mbkmeans*)*, [4](#page-3-0) MbkmeansParam, *[3](#page-2-0)*, *[7](#page-6-0)* MbkmeansParam *(*MbkmeansParam-class*)*, [6](#page-5-0) MbkmeansParam-class, [6](#page-5-0) mini\_batch, [7](#page-6-0) MiniBatchKmeans, *[5](#page-4-0)*, *[9](#page-8-0)*

predict\_mini\_batch, [9](#page-8-0) predict\_mini\_batch\_r, [10](#page-9-0)

show, MbkmeansParam-method *(*MbkmeansParam-class*)*, [6](#page-5-0)